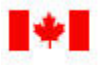

## **Inter-Track Betting from a Foreign Organization Application**

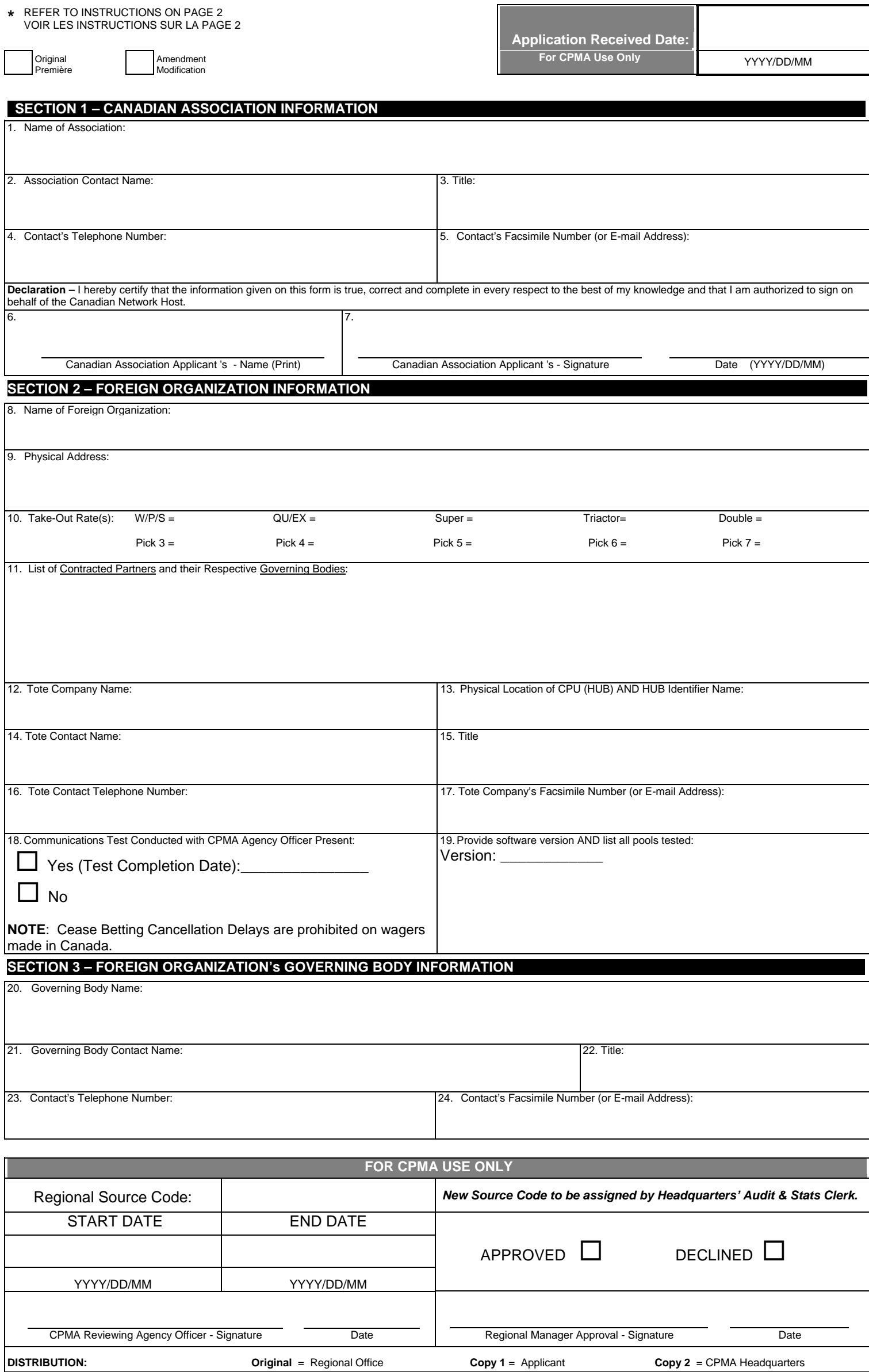

## - Page 2 -

## **Instructions for completing application to conduct inter-track betting from a foreign organization**

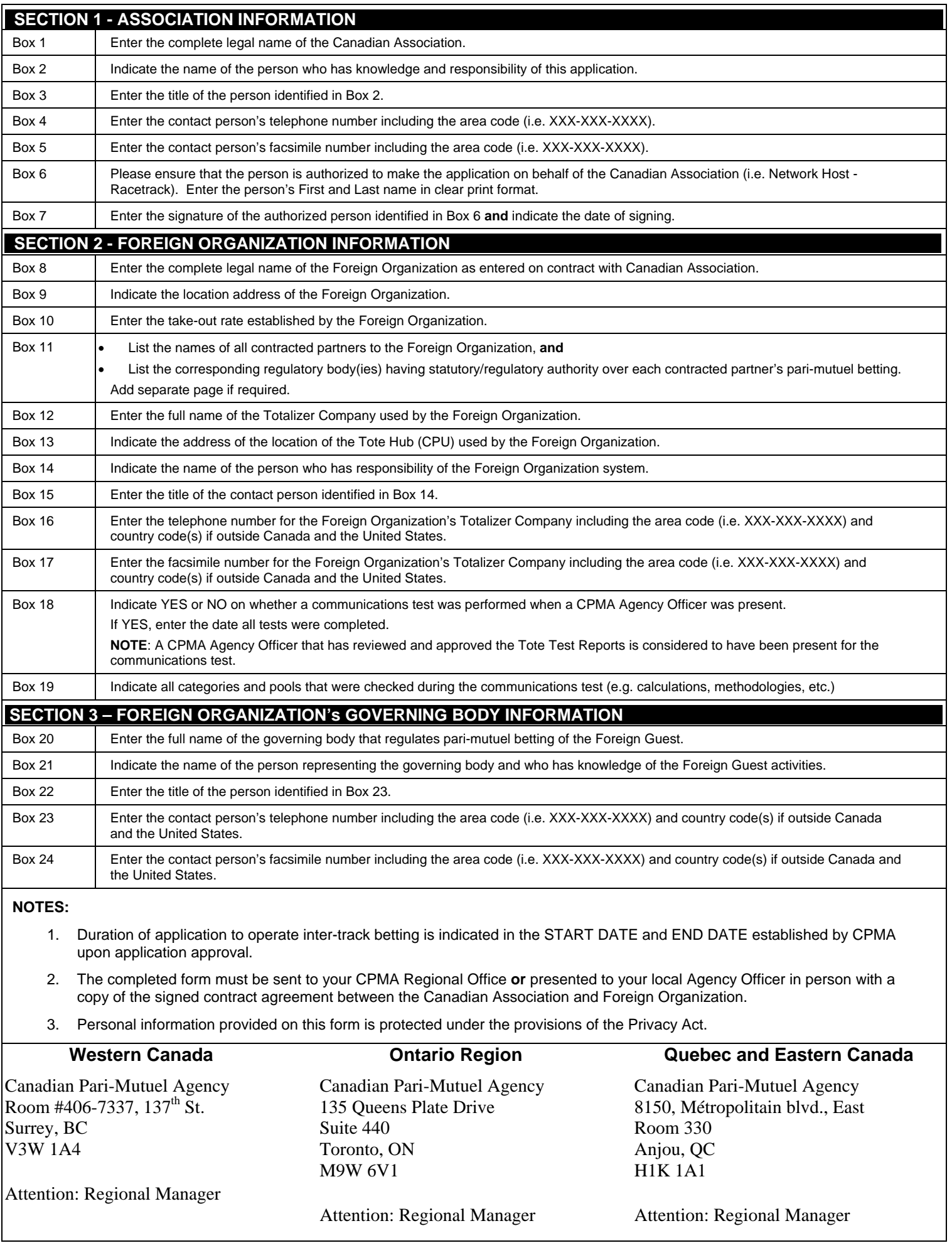